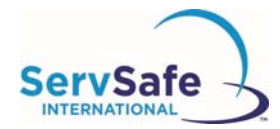

## **Assigning and Tracking the ServSafe® International Food SafetyOnline Course**

To assign a ServSafe International Food Safety Online Course, access the ServSafe International website at: https://www.ServSafeInternational.com

- 1. Select **"Manage Online Courses"** under the **"Other Resources"** box on the bottom left side of the ServSafe International website homepage.
- 2. Log in using your User ID and Password. If you do not have a User ID and Password you will need to create one
- 3. After login, select the course you wish to assign from the dropdown menu.

## **Log into the ServSafe International website**

**https://www.servsafeinternational.com/**

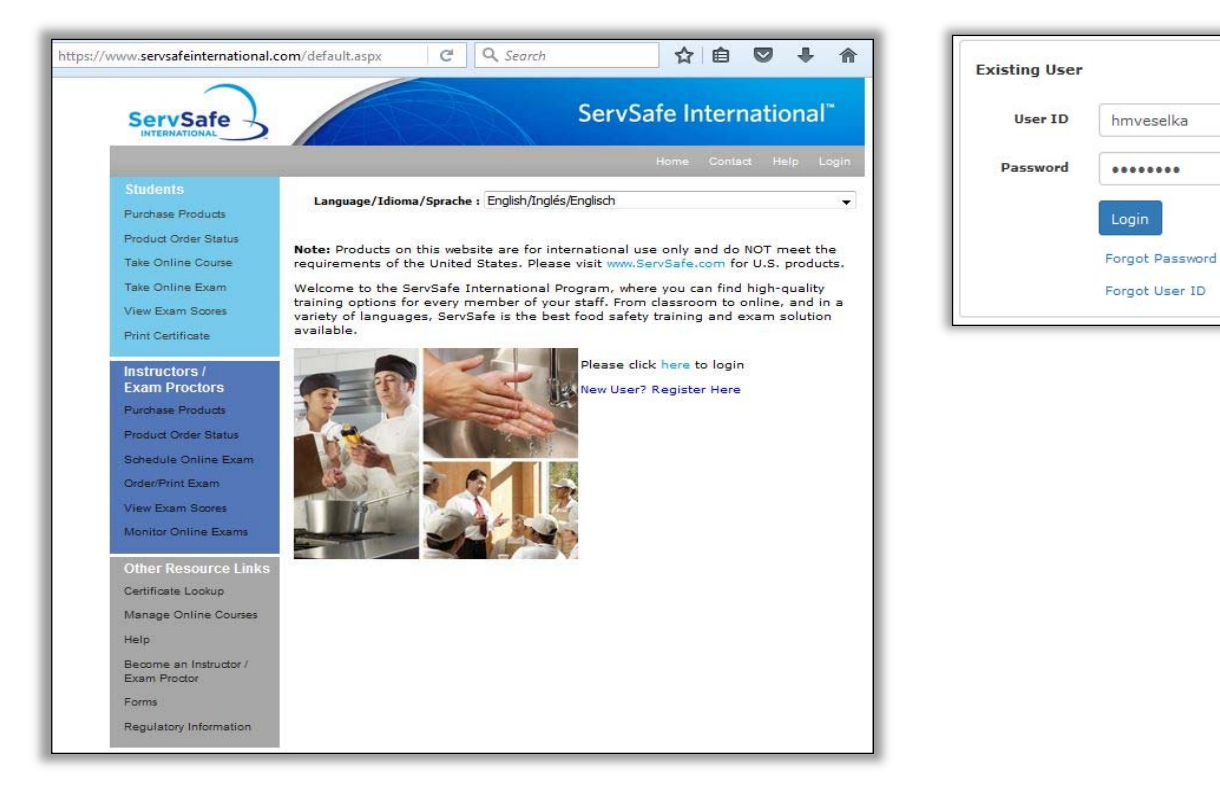

From the Welcome Screen, click on **"Manage Online Courses"** under the **Other Resources Links** in the gray box on the left hand side of the screen.

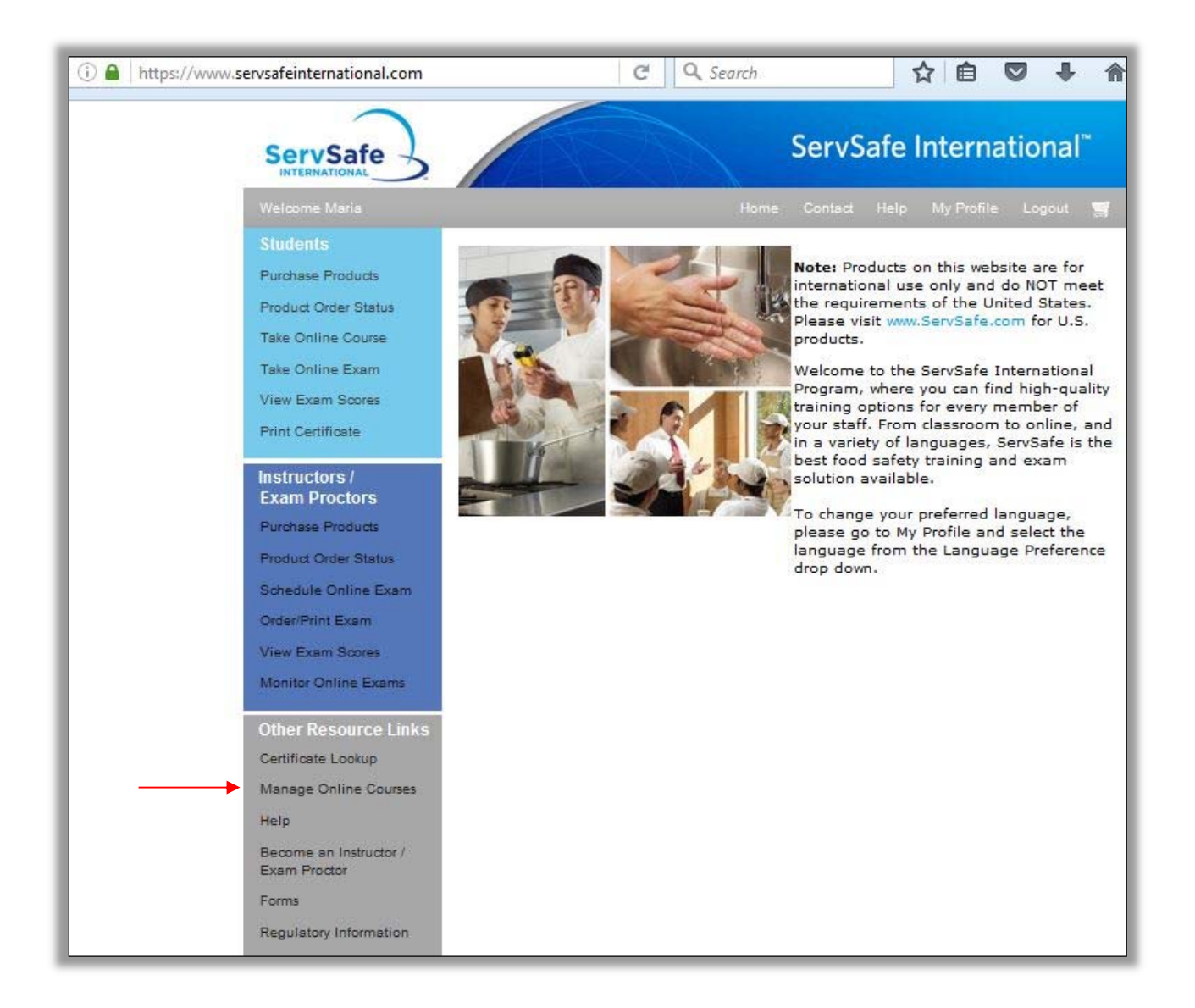

Click on the **"Assign Course"** Tab and select the ServSafe International Food Safety Online Course.

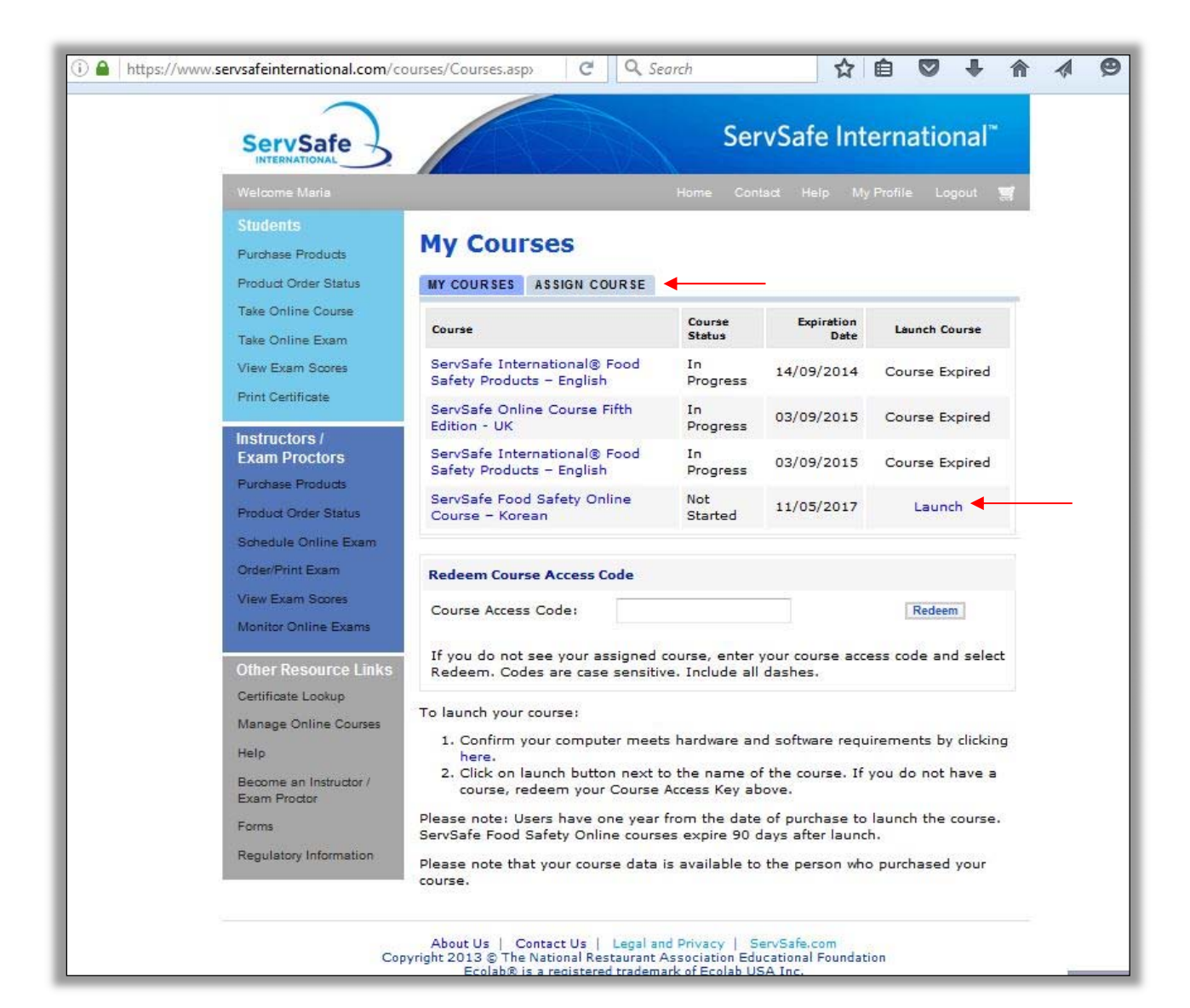

Once you select a course, you will see the number of course keys you have available to assign.

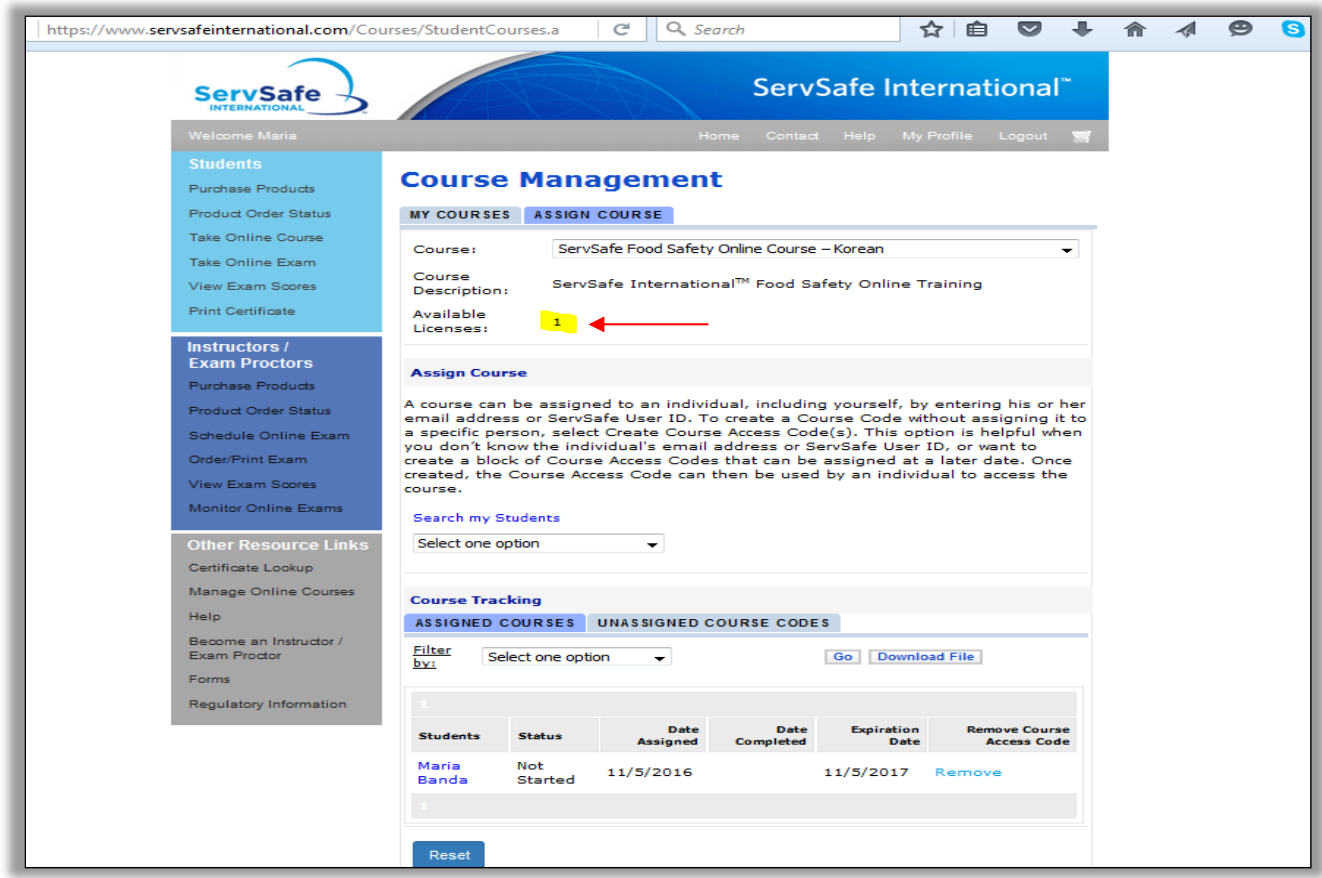

## Assign Course

Assigning and Tracking the ServSafe® Online Manager Course There are three ways you can assign the course:

- 1) By E-mail Address
- 2) ServSafe User ID
- 3) By Creating a Course Key

To Assign a Course:

- 1. Select the **"Assign Course"** Tab.
- 2. Select drop-down menu for assigning course options.

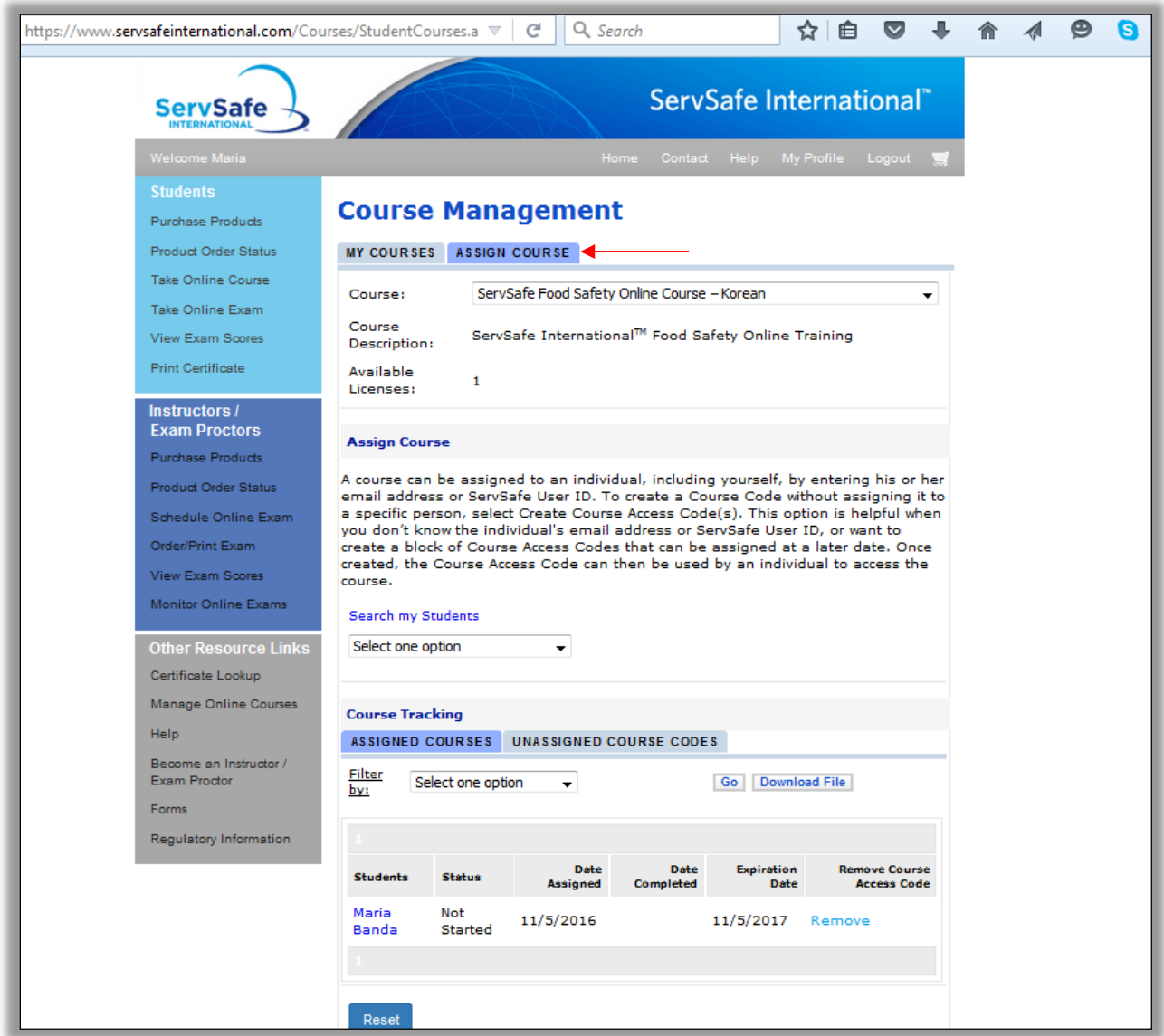

A course can be assigned to an individual, including yourself, by entering his or her email address or ServSafe User ID.

To assign courses by email address, select by **"E-mail address"** from the drop down menu. Enter the email address of the student to whom you want to assign the course.

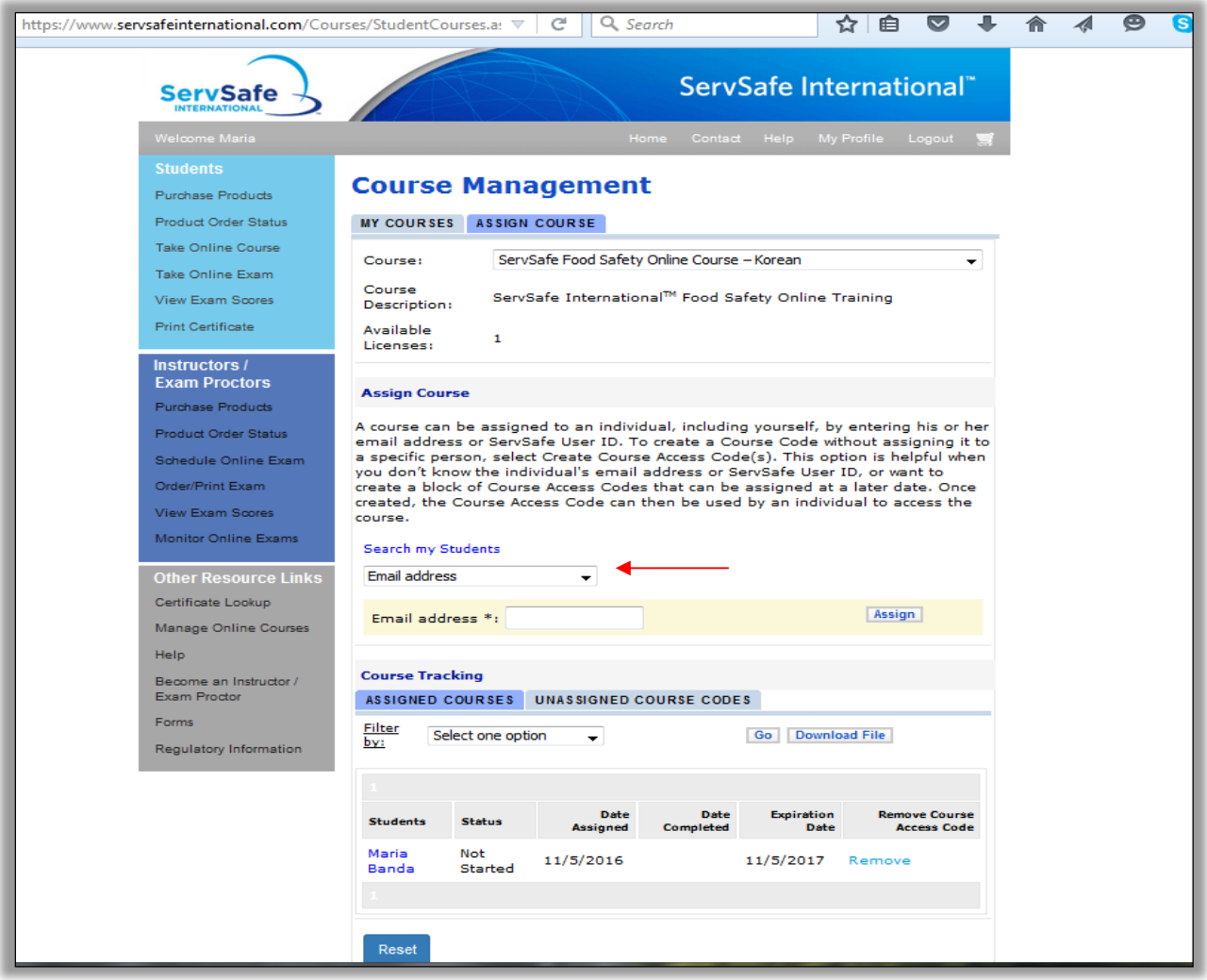

## Click the **"Assign"** button.

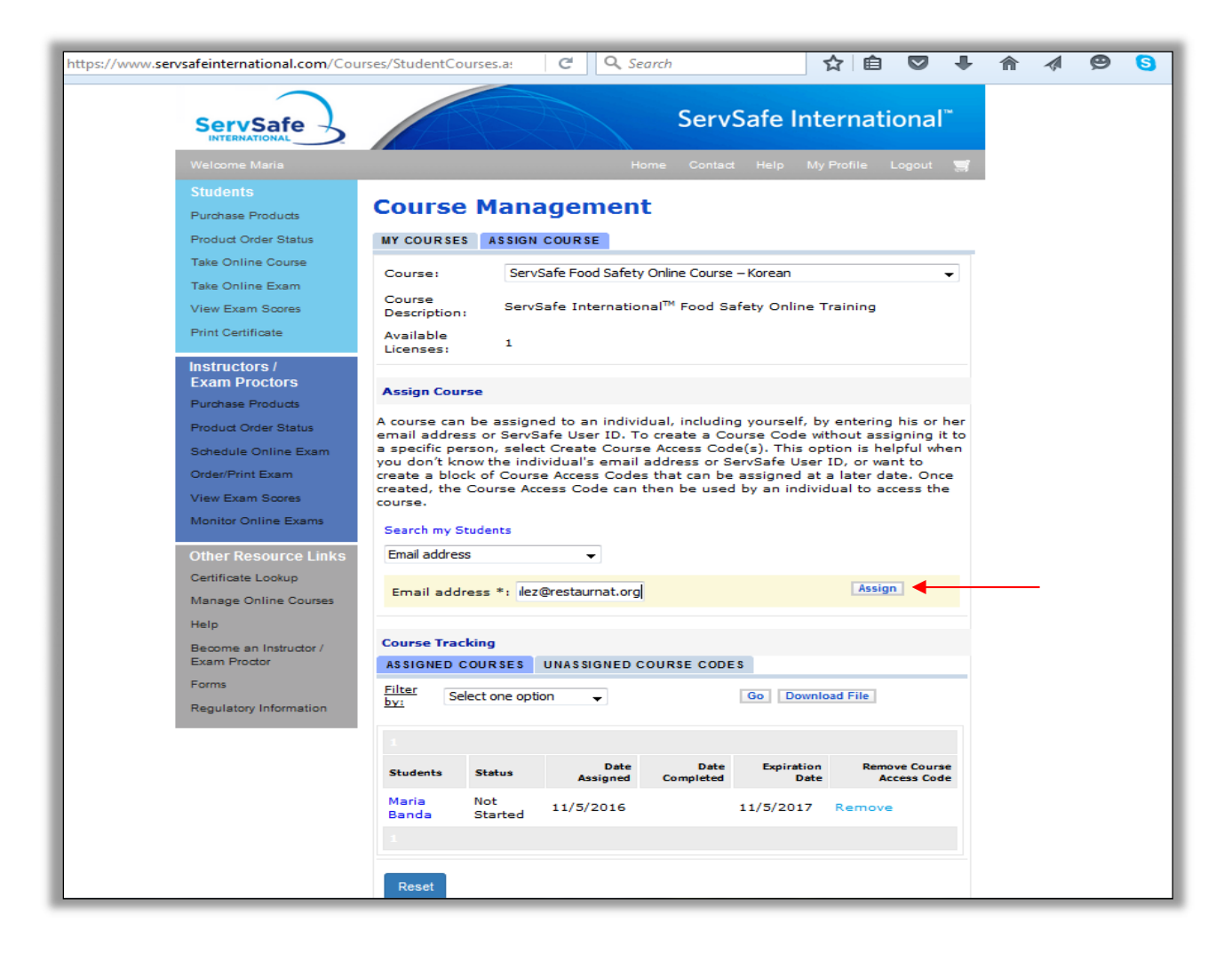

You will receive a message that you are about to assign the course and will click "Ok".

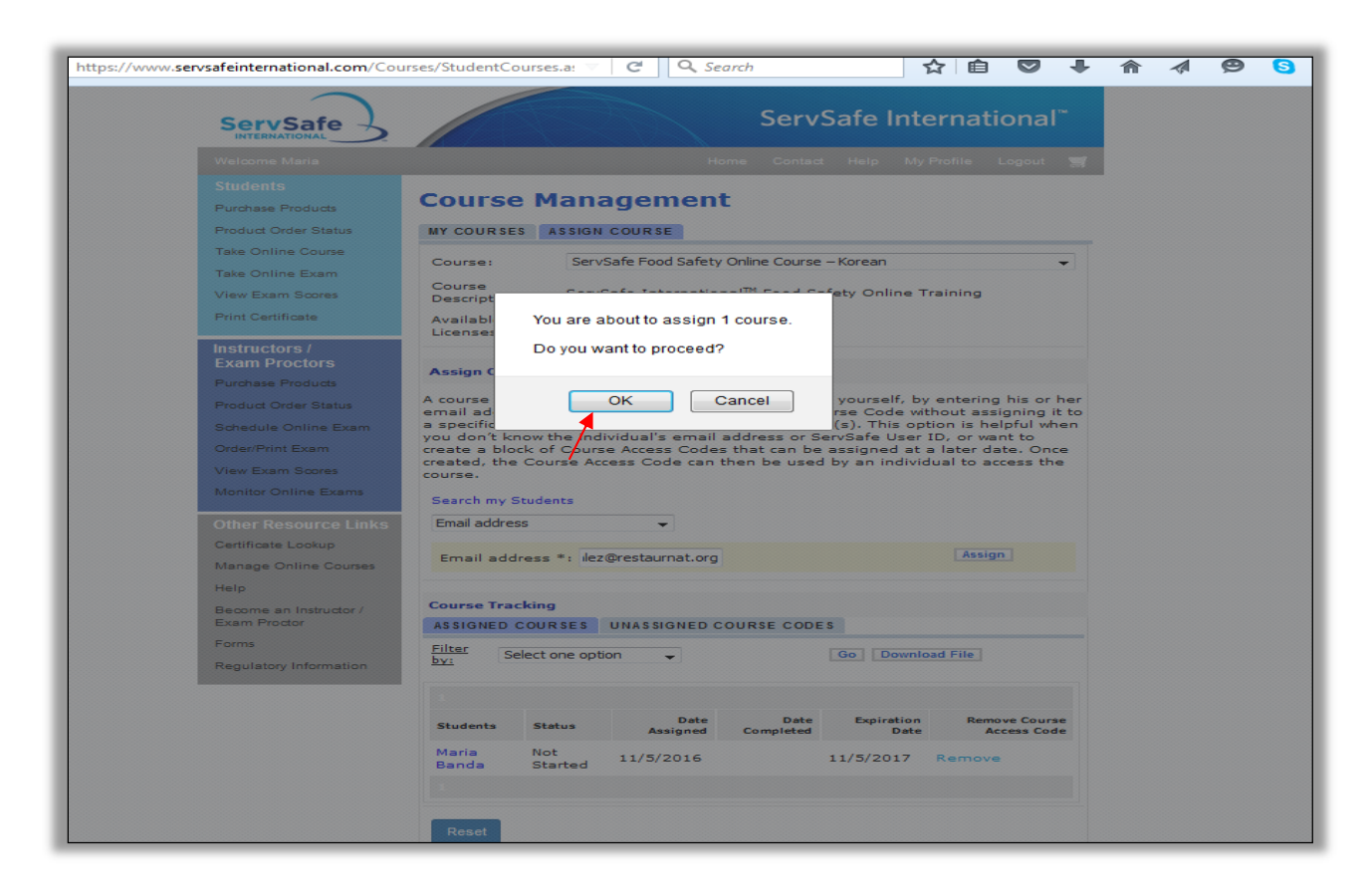

Your student will then receive an automated email with directions and a link to the course on https://www.ServSafeInternational.com/

To create a Course Code without assigning it to a specific person, select **"Create Course**  Access Code(s)". This option is helpful when you don't know the individual's email address or ServSafe User ID, or want to create a block of Course Access Codes that can be assigned at a later date. Once created, the Course Access Code can then be used by an individual to access the course.

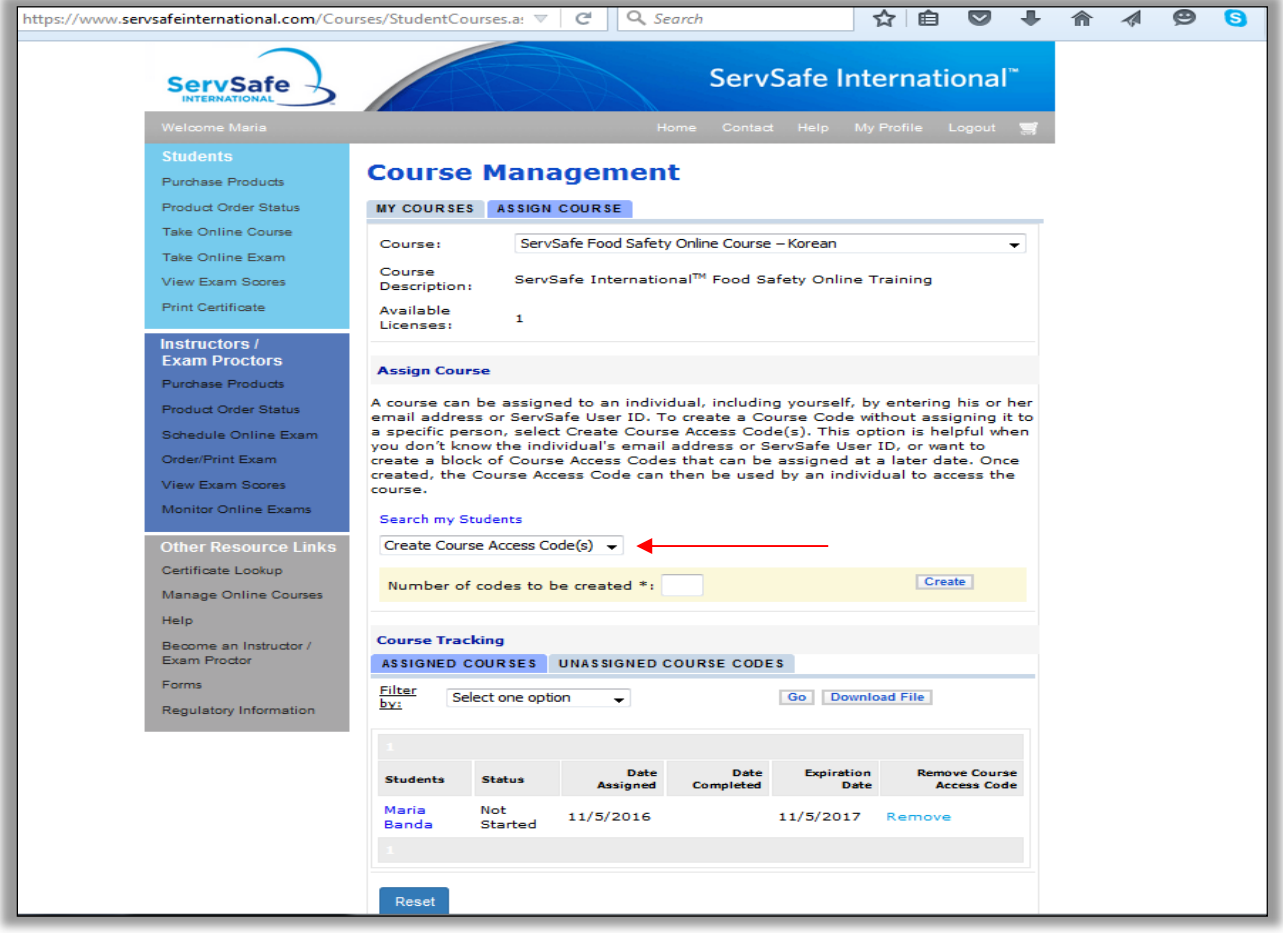

Enter the number of codes to be created, then click the **"Create"** button.

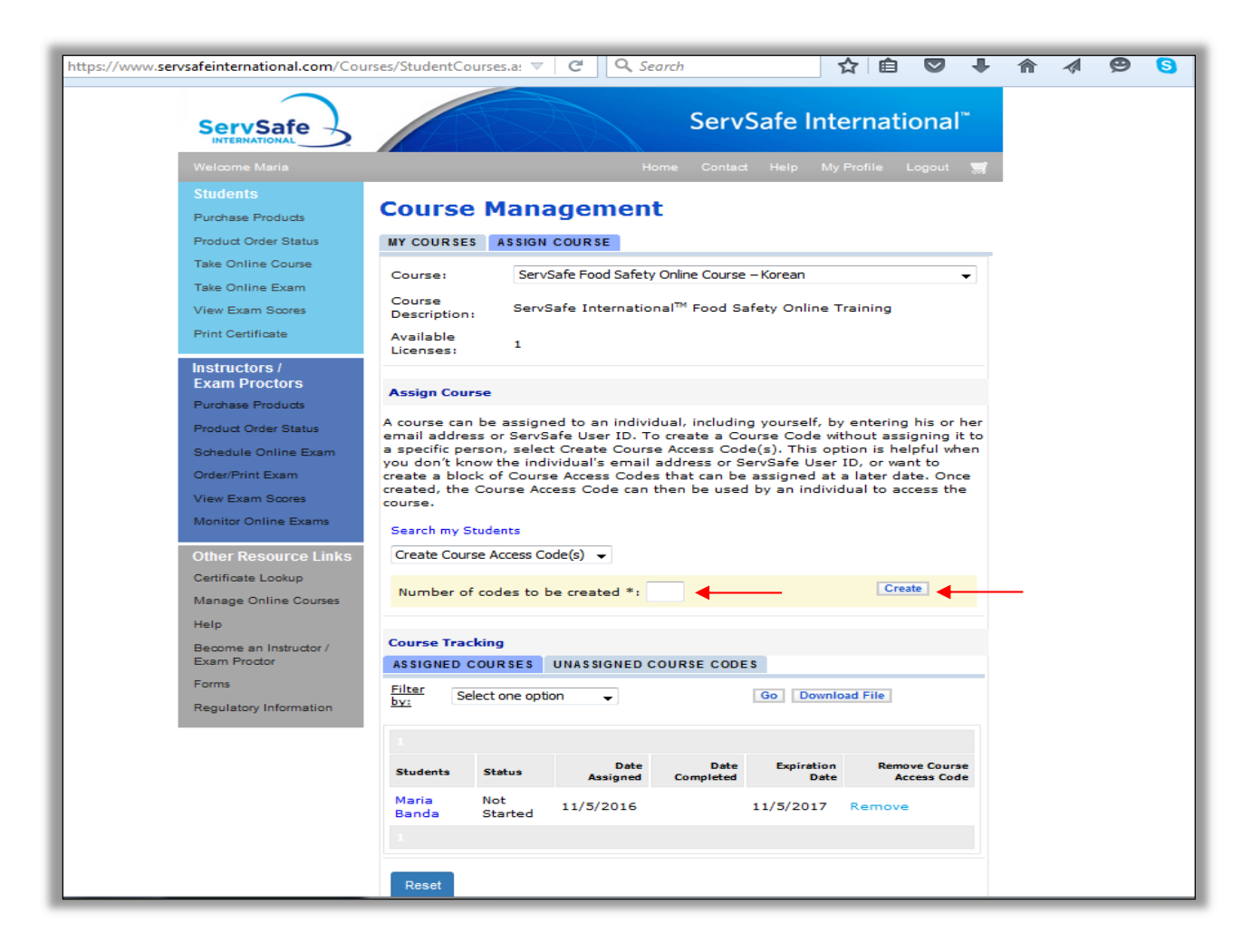

The available course keys will be updated automatically to reflect the course keys that were just created. (If you go to the **"Unassigned Course Codes"** tab, you will see that the number has been updated and will be reduced by the number of recently generated keys.)

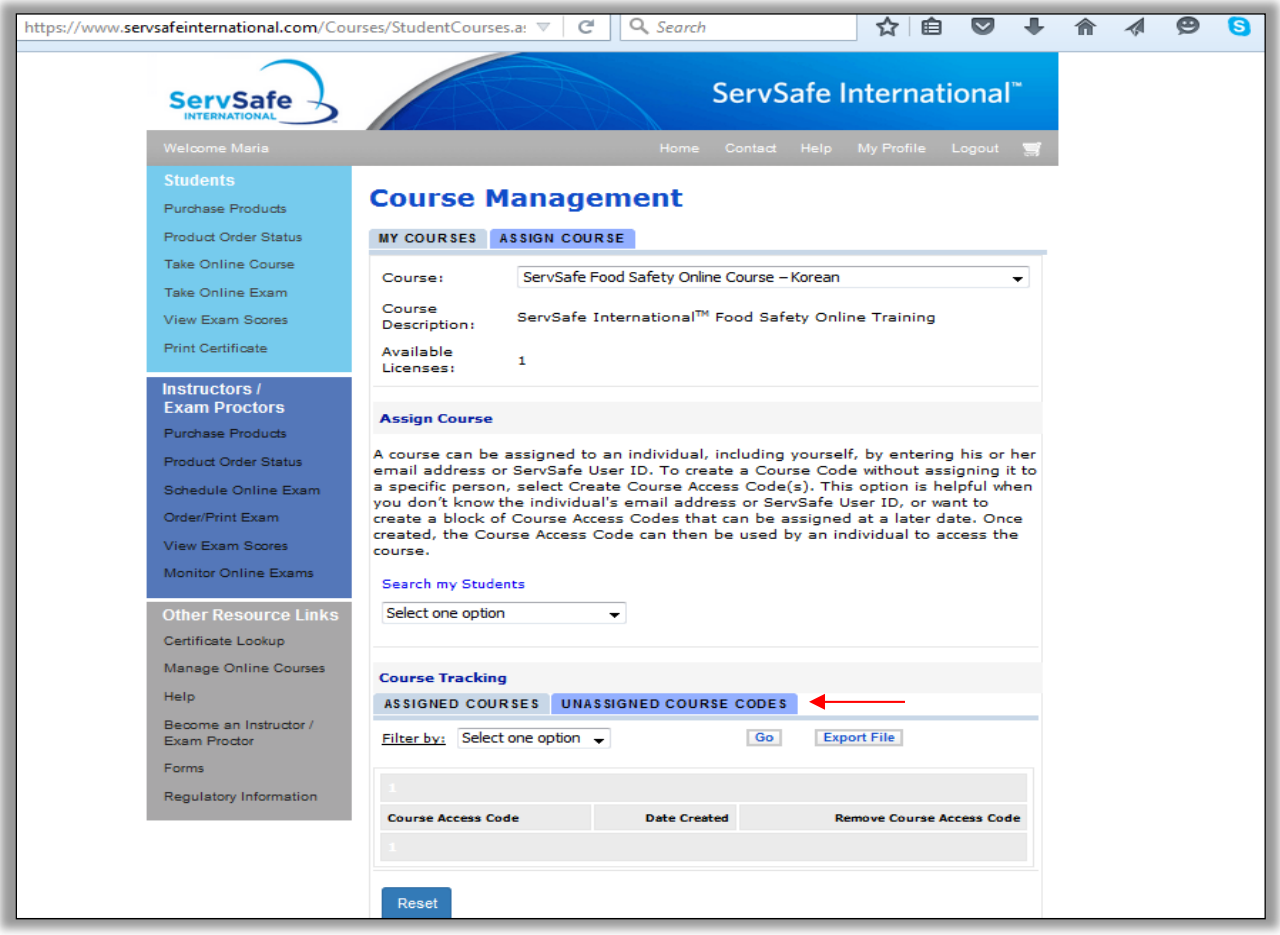

As an administrator you will also receive an email with the course keys.

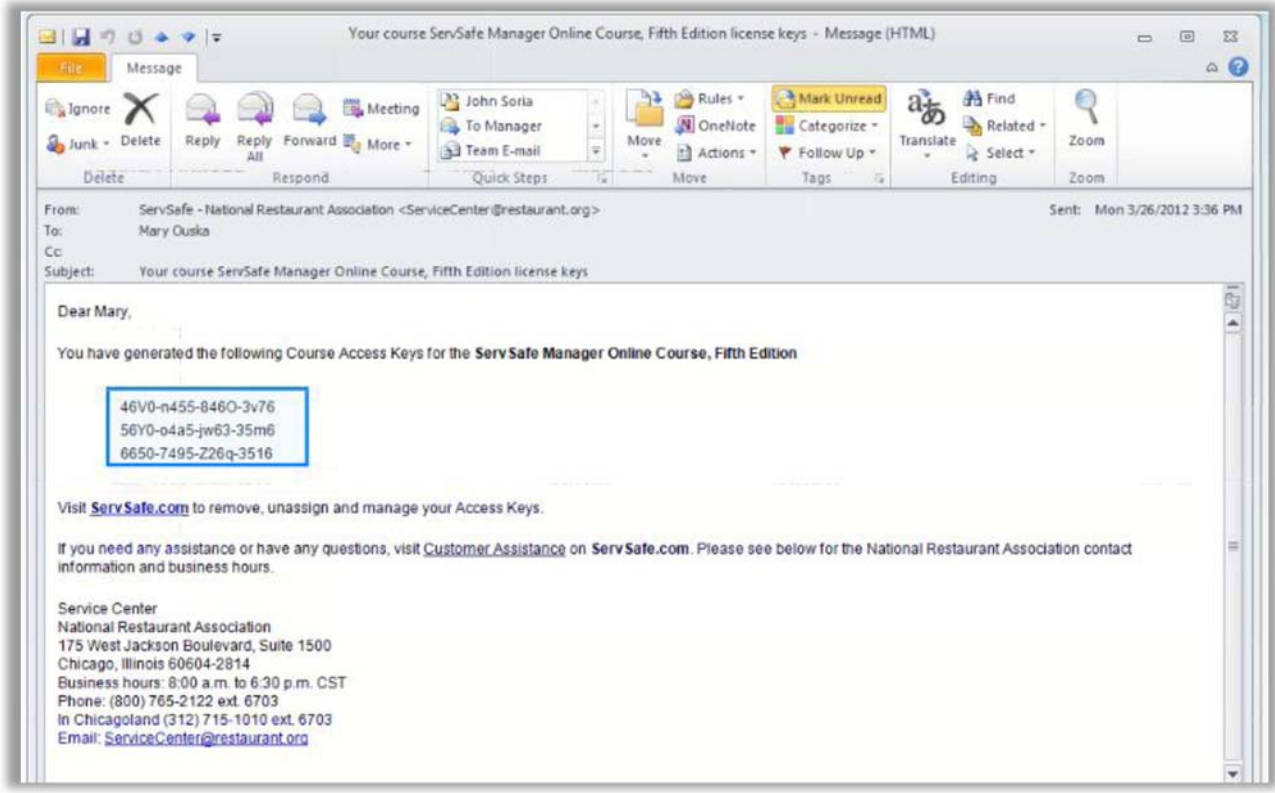

Under the Course Tracking section, you will find a list of the course keys with their creation and expiration dates. You can generate a report of the course keys using filters to narrow your results.

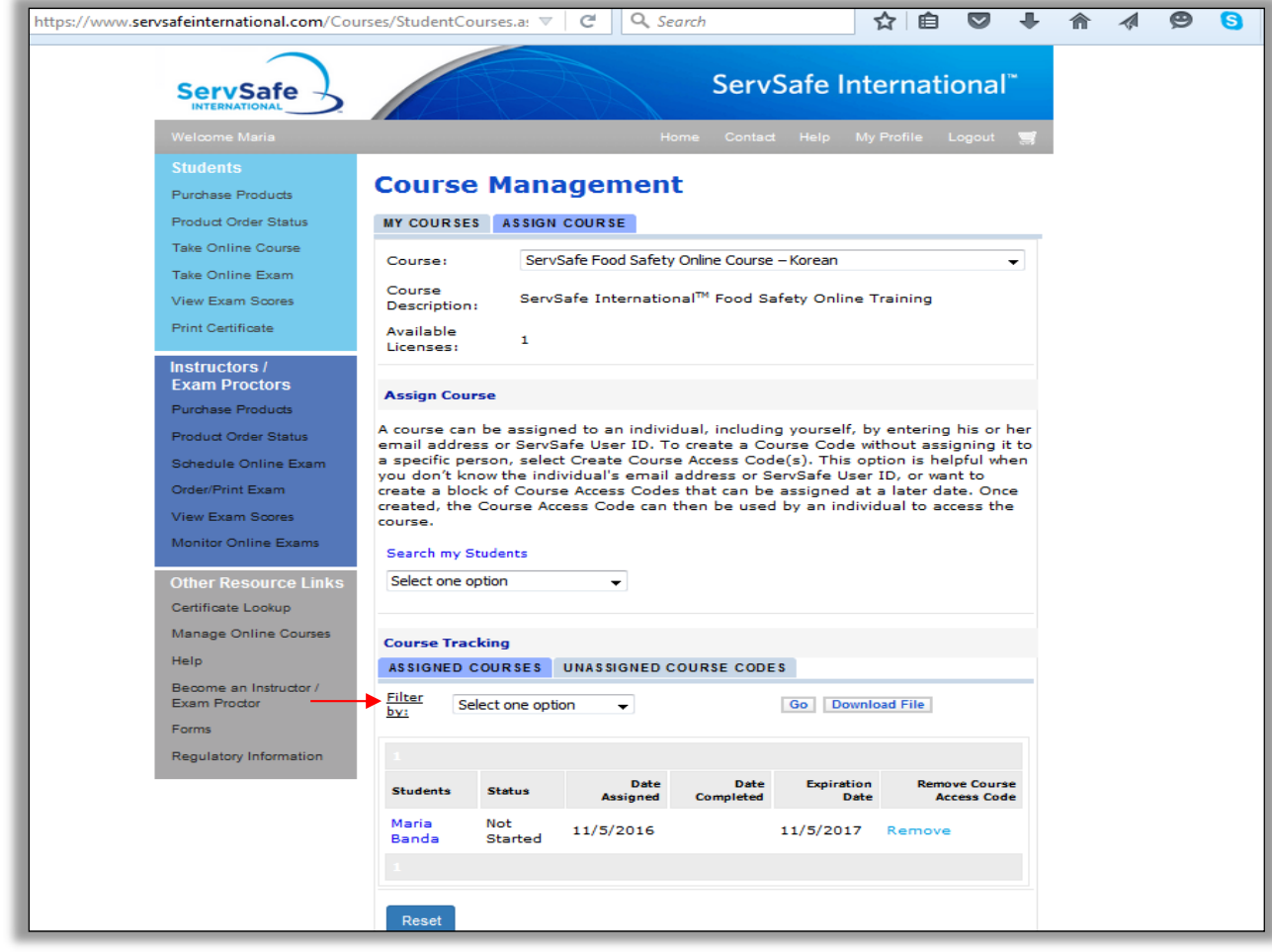

Choose how you would like to sort under the **"Filter by"** drop down menu.

A list of Assigned Courses will appear. Click **"Download File"** and an Excel Spreadsheet that you can save to your computer will appear. This format will allow you to sort as well.

| A Cut<br>$\Box$ a Copy $\sim$ |                             |                                                                                   |             |                                                                                                    |  | Calibri $\cdot$ $\begin{array}{ c c c c c }\n\end{array}$ $\cdot$ $\begin{array}{ c c c c c }\n\end{array}$ $\begin{array}{ c c c c }\n\end{array}$ $\begin{array}{ c c c c }\n\end{array}$ $\begin{array}{ c c c }\n\end{array}$ $\begin{array}{ c c c }\n\end{array}$ $\begin{array}{ c c c }\n\end{array}$ $\begin{array}{ c c c }\n\end{array}$ $\begin{array}{ c c c }\n$ |  |  |                               |   |               | Bad<br>Neutral |    | þ |       | 子口                   | $\Sigma$ AutoSum $\sim$ $\sum$ $\sim$ $\sim$ $\sim$<br>$\Box$ Fill = | Sort & Find &                                      |
|-------------------------------|-----------------------------|-----------------------------------------------------------------------------------|-------------|----------------------------------------------------------------------------------------------------|--|----------------------------------------------------------------------------------------------------|--|--|-------------------------------|---|---------------|----------------|----|---|-------|----------------------|----------------------------------------------------------------------|----------------------------------------------------|
|                               |                             |                                                                                   |             |                                                                                                    |  |                                                                                                    |  |  |                               |   |               |                | I. |   |       | Insert Delete Format | ment belete Format 2 Clear * solt & Find &                           |                                                    |
|                               |                             |                                                                                   |             |                                                                                                    |  |                                                                                                    |  |  |                               |   |               |                |    |   | Cells |                      | Editing                                                              |                                                    |
| A1                            |                             | $\mathcal{F}$ $\begin{bmatrix} - & \mathbf{f} & \mathbf{f} \end{bmatrix}$ Student |             |                                                                                                    |  |                                                                                                    |  |  |                               |   |               |                |    |   |       |                      |                                                                      |                                                    |
|                               | 2 assignments-1 [Read-Only] |                                                                                   |             |                                                                                                    |  |                                                                                                    |  |  |                               |   |               |                |    |   |       |                      |                                                                      | $\qquad \qquad \Box \quad \boxdot \quad \boxtimes$ |
| $A$ $A$                       |                             |                                                                                   | $B$ $C$ $D$ |                                                                                                    |  |                                                                                                    |  |  | and the state of the state of | K | $\mathcal{L}$ | N<br>M         |    | 0 | P     |                      | $Q$ R $S$                                                            | $T^{-1}$                                           |
|                               |                             |                                                                                   |             | 1 Student Course Ac Total Time Date Assigned Date Redeemed Date Com Expiration Date Course St Score |  |                                                                                                    |  |  |                               |   |               |                |    |   |       |                      |                                                                      |                                                    |
|                               |                             |                                                                                   |             | 2 Maria Ban 8210-73UC 0000:00:00 5/6/2015 12:07 5/6/2015 12:07 3/9/2015 12:07 In Progress           |  |                                                                                                    |  |  |                               |   |               |                |    |   |       |                      |                                                                      |                                                    |
| $\overline{\mathbf{3}}$       |                             |                                                                                   |             |                                                                                                    |  |                                                                                                    |  |  |                               |   |               |                |    |   |       |                      |                                                                      |                                                    |
| $\boldsymbol{A}$              |                             |                                                                                   |             |                                                                                                    |  |                                                                                                    |  |  |                               |   |               |                |    |   |       |                      |                                                                      |                                                    |
| $\overline{\phantom{a}}$      |                             |                                                                                   |             |                                                                                                    |  |                                                                                                    |  |  |                               |   |               |                |    |   |       |                      |                                                                      |                                                    |
| 6                             |                             |                                                                                   |             |                                                                                                    |  |                                                                                                    |  |  |                               |   |               |                |    |   |       |                      |                                                                      |                                                    |
|                               |                             |                                                                                   |             |                                                                                                    |  |                                                                                                    |  |  |                               |   |               |                |    |   |       |                      |                                                                      |                                                    |
|                               |                             |                                                                                   |             |                                                                                                    |  |                                                                                                    |  |  |                               |   |               |                |    |   |       |                      |                                                                      |                                                    |
|                               |                             |                                                                                   |             |                                                                                                    |  |                                                                                                    |  |  |                               |   |               |                |    |   |       |                      |                                                                      |                                                    |
| 10                            |                             |                                                                                   |             |                                                                                                    |  |                                                                                                    |  |  |                               |   |               |                |    |   |       |                      |                                                                      |                                                    |
| 11                            |                             |                                                                                   |             |                                                                                                    |  |                                                                                                    |  |  |                               |   |               |                |    |   |       |                      |                                                                      |                                                    |
| 12                            |                             |                                                                                   |             |                                                                                                    |  |                                                                                                    |  |  |                               |   |               |                |    |   |       |                      |                                                                      |                                                    |
| 13                            |                             |                                                                                   |             |                                                                                                    |  |                                                                                                    |  |  |                               |   |               |                |    |   |       |                      |                                                                      |                                                    |
| 14                            |                             |                                                                                   |             |                                                                                                    |  |                                                                                                    |  |  |                               |   |               |                |    |   |       |                      |                                                                      |                                                    |
| 15                            |                             |                                                                                   |             |                                                                                                    |  |                                                                                                    |  |  |                               |   |               |                |    |   |       |                      |                                                                      |                                                    |
| 16                            |                             |                                                                                   |             |                                                                                                    |  |                                                                                                    |  |  |                               |   |               |                |    |   |       |                      |                                                                      |                                                    |
| 17                            |                             |                                                                                   |             |                                                                                                    |  |                                                                                                    |  |  |                               |   |               |                |    |   |       |                      |                                                                      |                                                    |
| 18                            |                             |                                                                                   |             |                                                                                                    |  |                                                                                                    |  |  |                               |   |               |                |    |   |       |                      |                                                                      |                                                    |
| 19                            |                             |                                                                                   |             |                                                                                                    |  |                                                                                                    |  |  |                               |   |               |                |    |   |       |                      |                                                                      |                                                    |
| 20                            |                             |                                                                                   |             |                                                                                                    |  |                                                                                                    |  |  |                               |   |               |                |    |   |       |                      |                                                                      |                                                    |
| 21                            |                             |                                                                                   |             |                                                                                                    |  |                                                                                                    |  |  |                               |   |               |                |    |   |       |                      |                                                                      |                                                    |
| 22                            |                             |                                                                                   |             |                                                                                                    |  |                                                                                                    |  |  |                               |   |               |                |    |   |       |                      |                                                                      |                                                    |
| $\overline{23}$               |                             |                                                                                   |             |                                                                                                    |  |                                                                                                    |  |  |                               |   |               |                |    |   |       |                      |                                                                      |                                                    |
| 24                            |                             |                                                                                   |             |                                                                                                    |  |                                                                                                    |  |  |                               |   |               |                |    |   |       |                      |                                                                      |                                                    |
| 25                            |                             |                                                                                   |             |                                                                                                    |  |                                                                                                    |  |  |                               |   |               |                |    |   |       |                      |                                                                      |                                                    |
| 26                            |                             |                                                                                   |             |                                                                                                    |  |                                                                                                    |  |  |                               |   |               |                |    |   |       |                      |                                                                      |                                                    |
| 27                            |                             |                                                                                   |             |                                                                                                    |  |                                                                                                    |  |  |                               |   |               |                |    |   |       |                      |                                                                      |                                                    |
| 28                            |                             |                                                                                   |             |                                                                                                    |  |                                                                                                    |  |  |                               |   |               |                |    |   |       |                      |                                                                      |                                                    |
| 29                            |                             |                                                                                   |             |                                                                                                    |  |                                                                                                    |  |  |                               |   |               |                |    |   |       |                      |                                                                      |                                                    |
| 30                            |                             |                                                                                   |             |                                                                                                    |  |                                                                                                    |  |  |                               |   |               |                |    |   |       |                      |                                                                      |                                                    |
| 31                            |                             |                                                                                   |             |                                                                                                    |  |                                                                                                    |  |  |                               |   |               |                |    |   |       |                      |                                                                      |                                                    |
| 32                            |                             |                                                                                   |             |                                                                                                    |  |                                                                                                    |  |  |                               |   |               |                |    |   |       |                      |                                                                      |                                                    |
| 33                            |                             |                                                                                   |             |                                                                                                    |  |                                                                                                    |  |  |                               |   |               |                |    |   |       |                      |                                                                      |                                                    |
| 34                            |                             |                                                                                   |             |                                                                                                    |  |                                                                                                    |  |  |                               |   |               |                |    |   |       |                      |                                                                      |                                                    |
| 35                            |                             |                                                                                   |             |                                                                                                    |  |                                                                                                    |  |  |                               |   |               |                |    |   |       |                      |                                                                      |                                                    |
| 36                            |                             |                                                                                   |             |                                                                                                    |  |                                                                                                    |  |  |                               |   |               |                |    |   |       |                      |                                                                      |                                                    |
| 37                            |                             |                                                                                   |             |                                                                                                    |  |                                                                                                    |  |  |                               |   |               |                |    |   |       |                      |                                                                      |                                                    |
| 38                            |                             |                                                                                   |             |                                                                                                    |  |                                                                                                    |  |  |                               |   |               |                |    |   |       |                      |                                                                      |                                                    |

If you need further assistance, please contact the National Restaurant Association's Service Center at ServSafeInternational@restaurant.org.